## Download Photoshop 2022 (Version 23.4.1) License Key Full [Win/Mac] {{ New! }} 2023

Cracking Adobe Photoshop is not as straightforward as installing it. It requires a few steps to bypass the security measures that are in place. First, you must obtain a cracked version of the software from a trusted source. Once you have downloaded the cracked version, you must disable all security measures, such as antivirus and firewall protection. After this, you must open the crack file and follow the instructions on how to patch the software. Once the patching process is complete, the software is cracked and ready to use.

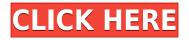

Adobe provides CS6 for Windows, CS6 Elements 6, Elements 11, Lightroom 3 and Elements, and Photoshop CS6 for Mac at the Mac App Store, Mac App Store receipt-enabled web site, and other web sites that link to a retailer in the \"Mac App Store\" section of its Product detail pages. The full Microsoft Office 2016 Review has been published and I could sit here and go off rambling about all the new features. But I won't. You can disagree with my opinions and that's alright. The article is just an overview of the new features, so instead I'll take you on a ride through the editing possibilities you have with the latest revision. Don't forget to try out the different tutorials available as well so you can see how efficient you are at actually using Photoshop. There are two options to download the free Photoshop Express version: the standalone app, or the Lightroom Express plug-in. If you're a photographer who is also a member of Adobe Creative Cloud , you may want to use the Lightroom plug-in. Otherwise, the standalone app is a rich single-app toolset for **image** editing, organizing, sharing and organization. The Lightroom Express option, however, only has three editing modes, and is optimized for the iPhone and iPad. In this article I will talk about the Windows version of the Photoshop Express standalone app. Most editing commands resemble Lightroom's commands. For example, you can add a tag to organize your images and give them a keyword. In here, you'll find most of the features found in the standalone version of Adobe Photoshop. In particular, you'll be able to create batch edits with the Batch Rename, and also adjust an image's perspective quickly.

## Photoshop 2022 (Version 23.4.1) Full Product Key Licence Key For Windows 2023

The next thing to select is your blending options. Bring out your creativity with a variety of blending compositions. Blend images together to create a simple photo collage, or add transparency to bring out your acrylic or watercolor artwork. Begin transforming your photos using the magic of Photoshop's range of blending tools. Blend between two photos, layers, or Photoshop objects to add a tint, brightness, texture, or filter to your subject. Blend between objects to add depth to your design. Use the magic of blending to create stunning and unique design. Here's a look at the range of blending options: If you have a lack of confidence in your photo editing skills, it may be time to get on a proper photo editing path. There are different ways that you can go about becoming a photographer and editing your photos — and all of them have pros and cons, depending on your skill sets and preferences. While you can always begin by using a different application, it's not always the best way to start out. The following are some tips on how to set up and download Photoshop for beginners. Everyone has an image editing software on the same level, but Photoshop is still our #1 photo editing software. Who Is It For: Editing photos can be challenging, especially when you're first starting out. This is the exact reason an app like Photoshop Elements is so popular and useful. The app lets you quickly crop out unwanted objects and change the style of elements in your image. e3d0a04c9c

## Download free Photoshop 2022 (Version 23.4.1)With Licence Key [Win/Mac] 2023

Designing tools are not only used to retouch photos in Photoshop. The basic editing tools such as Clone Stamp and Healing Brush are also used to retouch photos. But, these tools are pretty selfexplanatory. You'll have to check out some tutorials to get a better understanding of the many tools available to put those friendly retouchers to practice. Wedding photographers are always in demand as they need to meet the requests of lots of clients at a time. The best digital wedding photographers are those who can produce high quality wedding albums within the set deadlines. Unlike the wedding album, which is a main base for the wedding couple to celebrate the special day, a wedding video has the same importance. The extra-ordinary pictures are captured in the wedding video for the couple to see it in the world as a video forever. The wedding video also reflects the wishes and choices of the couple which enables them to reminiscence about the unforgettable time and happiness. Wedding photographers always look for the best and advanced importing and processing tools to handle high volume data. With the fast developing of the industry, the wedding video is also getting an increasing popularity to watch it in HD. In fact, a wedding video should be handled using the different tools and techniques with the considerations of what to capture and what mood to stay. This guide will help you to start your own wedding video with the best wedding photographers. Wedding photographers are always in demand as they need to meet the requests of lots of clients at a time. With the fast developing of the industry, the wedding video is also getting an increasing popularity to watch it in HD.

adobe photoshop 64 bit free download adobe photoshop 64 bit mac free download adobe photoshop free download free download adobe photoshop hindi fonts free download official adobe photoshop free download old adobe photoshop free download adobe photoshop remove grain filter free download adobe photoshop ios free download adobe photoshop illustrator indesign free download adobe photoshop illustrator 10 free download

The good thing with sudo Photoshop is that it is compatible with macOS, the first PC operating system launched by Apple in 1984. Slices are used to provided the user with a more intuitive and faster way of working with each layer, similar to that of layers created with Gimp and Inkscape. You can connect to and work with remote systems through the RTT Protocol, which allows users to use it on other systems. The ability to share layers and files is very flexible as well. Adobe Photoshop doesn't have the features found in design software such as InDesign and Illustrator. The CC features afforded by the software, like the ability to share most of the work, are the most important. With the full integration of Adobe Sensei and the recent launch of 3D tools at Adobe, Photoshop and its 3D workflow tools are going to be enabled for the first time. With regular customers accustomed to the traditional workflow of placing faces and the like into a 3D scene, the possibilities are endless -- such as selfies with self-made superheroes, wood creatures using 3D scanning techniques, and acting out adventures using 3D characters. But for the everyday users, perhaps the most exciting new feature is the ability to use the new Blend Modes to drag and drop shapes onto layers, add textures, and adjust type in a way that was never conceived in the past, with the Photoshop tools of its day. This is accomplished by using the new Entrance Effects module, which is essentially a graphic filter, but specifically designed to be applied like a layer and bring a whole new depth to the software.

With Adobe's release of Adobe Photoshop Elements 2020, they've introduced a number of really cool features, including rewriting the fundamentals for the Elements brand. Here's why they're great: Having been around over 20 years now Elements is still the best package to get creative. You can browse the catalogue and get to know the interface and dialog boxes for your choice of tools faster than you can with some other packages. There's a lot of stuff there to get to grips with, but with Elements you're not left to your own initiative. Here are some exciting features that Photoshop Elements and Photoshop have to offer to you. In reality, Photoshop Elements has a lot of great features you can use for free, but as you progress in your own work, new professional features that you can only get with Photoshop will take on. Here are the features that comes with Photoshop Elements on Mac: So if you are thinking about upgrading your Adobe Photoshop Elements, one of the features that would keep you coming back in a long run is the it's the multifunctional functionality that comes with it. that gives you everything you need to do creating stunning images on a wide variety of media. You can scan and edit and create with practically no limitations. And, as a Photoshop Express user, you can bring all these digital assets into the Adobe CC seamlessly. The app is undoubtedly finger-friendly. And it does a few things that the Mac App Store version of Photoshop as yet does not do, such as import images into the cloud with the touch of a button. But I think that's for the best.

https://zeno.fm/radio/sediv-2-3-5-0-hard-drive-repair-tool-crack-12 https://zeno.fm/radio/serial-key-for-easeus-partition-master https://zeno.fm/radio/biokimia-harper-indonesia-pdf-download https://zeno.fm/radio/igo-primo-2-4-wince-free-download https://zeno.fm/radio/elcomsoft-explorer-for-whatsapp-serial-24 https://zeno.fm/radio/cyberplanet-5-9-22-crack

While designing, you need to identify and edit what you want to hide in your body or remove from your hair. In that case, you choose an adjustment tool such as Curves or other tools. There are ways to change the contrast, lightness and whatever you want, but it's time-consuming and sometimes you do not get the desired result. To avoid these, Photoshop offers the Fill and Delete tool now. In Photoshop, there are layers, but you need them to create something more complicated like a wall paper or a complicated graphic design. So, you fuse layers together. If you delete or move one layer, all layers are deleted or moved. To make things more easier, why not add and merge layers to one another. After you have added or merged them, Photoshop offers the Reverse tool. Photoshop is the best tool that can adjust a comparative image. It tries to find the best colour scheme as well as perfect images and present them to you. However, if you need to edit an image, Photoshop offers the Clone tool. You can make the perfect edit without leaving Photoshop surroundings. To avoid the mess sometimes, you might want to merge the different layers. Just select the unwanted objects and click Merge Layers to fuse all things into one layer, instead of making an object or a shape. Though designers can use many ways to correct some specific thing in an image like a colour of the shirt, brightness or lightness. And they can sketch, draw, cut out, and place different things on a graphic element, they might want to apply a filter. Photoshop offers the Spot Healing Brush, a simple tool that guickly corrects areas of an image that have been accidentally altered. The Healing Brush can also correct areas that have been accidentally altered causing them to look out-of-place, a correct, spot or inconsistency in another part of the image.

https://awishewi.com/photoshop-elements-10-free-download-full-version-verified/ https://mydreamfinances.com/index.php/2023/01/02/moss-photoshop-action-free-download- hot / http://couponhost.net/2023/01/02/adobe-photoshop-download-cs8-updated/ https://dottoriitaliani.it/ultime-notizie/senza-categoria/adobe-photoshop-2022-version-23-0-1-downloa d-incl-product-key-licence-key-for-mac-and-windows-2023/ https://socks-dicarlo.com/wp-content/uploads/2023/01/allvas.pdf http://duxdiligens.co/photoshop-cs5-download-free-with-product-key-with-key-for-mac-and-windows-2 023/ https://hgpropertysourcing.com/wp-content/uploads/2023/01/royrech.pdf https://bodhirajabs.com/free-download-portraiture-plugin-for-photoshop-7-0-full/ https://revistaenlacegrafico.com/wp-content/uploads/2023/01/Photoshop-Windows-10-Apk-Download-TOP.pdf https://bodhirajabs.com/adobe-photoshop-cc-2019-version-20-with-activation-code-keygen-for-lifetim e-pc-windows-2022/ https://arlingtonliquorpackagestore.com/free-download-psd-files-for-adobe-photoshop-7-0-new/ http://www.aolscarborough.com/adobe-photoshop-2020-download-activation-with-key-pc-windows-lif etime-patch-2023/ https://travestisbarcelona.top/adobe-photoshop-2021-version-22-3-with-serial-key-x64-lifetime-patch-2022/ https://odingajproperties.com/2023/01/02/picsart-photoshop-editor-free-download-for-pc-hot/ http://wohnzimmer-kassel-magazin.de/wp-content/uploads/Photoshop-2021-Version-2251-Download-Free-Registration-Code-Hacked-2023.pdf http://www.bigislandltr.com/wp-content/uploads/2023/01/Rain-Effect-Photoshop-Action-Free-Downlo ad-NEW.pdf https://fuerzasparavivir.com/wp-content/uploads/2023/01/Photoshop-CC-2019-Licence-Key-For-Macand-Windows-3264bit-2022.pdf https://exoticmysticism.com/2023/01/02/adobe-photoshop-2021-version-22-0-0-download-free-with-ac tivation-code-3264bit-latest-version-2023/ http://www.dblxxposure.com/wp-content/uploads/2023/01/isaycara.pdf https://nadiasalama.com/free-download-photoshop-cs6-full-version-for-pc-work/ https://brittanymondido.com/wp-content/uploads/2023/01/Photoshop-Express-Apk-Download-For-And roid-HOT.pdf https://orbeeari.com/adobe-photoshop-cc-2014-product-key-full-product-key-full-windows-x32-64-202 https://kevinmccarthy.ca/free-download-photoshop-use-new/ http://GeneralFitnessCenter.com/?p=4791 https://ourlittlelab.com/wp-content/uploads/2023/01/Adobe-Photoshop-Download-For-Windows-Free-NEW.pdf https://academia-ke.org/wp-content/uploads/2023/01/Adobe Photoshop CS6.pdf http://aakasharjuna.com/wp-content/uploads/2023/01/Download-free-Photoshop-CC-2015-Version-16-Keygen-For-LifeTime-With-Licence-Key-lAtest-re.pdf https://usedshreddingtrucks.com/wp-content/uploads/jaksal.pdf https://www.planetneurodivergent.com/wp-content/uploads/2023/01/Download-Photoshop-2021-versi on-22-Full-Version-x3264-2023.pdf https://mi100.online/wp-content/uploads/2023/01/photoshop-apk-pro-download-new.pdf https://earthoceanandairtravel.com/2023/01/02/adobe-photoshop-2022-version-23-0-1-with-license-k ev-torrent-pc-windows-2023/ https://dottoriitaliani.it/ultime-notizie/senza-categoria/photoshop-cs5-download-free-activator-2022/

2/

https://mindfullymending.com/download-free-adobe-photoshop-cc-2019-version-20-keygen-for-lifetim e-license-key-x32-64-latest-2023/

https://yzerfonteinaccommodation.co.za/wp-content/uploads/2023/01/taitale.pdf https://www.webcard.irish/wp-content/uploads/2023/01/vyjharl.pdf https://ekaterinaosipova.com/photoshop-7-1-free-download-for-pc-new/2023/01/02/ https://templobiblicoprovidence.org/photoshop-download-gratis-para-pc-portable/

Visually, Photoshop's interface has not changed for many years. The original Photoshop CS1 released around the year 2000 and has remained relatively unchanged to this day. While Photoshop's capabilities have dramatically expanded, the software's navigation has remained the same. For many users, this is not an issue. However, if you are struggling to find certain functionality, you can often find help on social media. By using CSS, you can determine how elements in Photoshop are displayed. These options are used to set the appearance of content, the background behind elements, or a combination of both. In addition to the normal options, you can use CSS to create layers with their own styling. This allows you to create elements that are viewable on top of other elements. Photoshop has a large number of filter format options your can use to achieve certain effects. These are known as filters. The filters available are numerous, and you can use a variety of different options to achieve a unique result. Below are just a few of the most popular filters. In 2017, Adobe introduced Per Pixel Editing. This has allowed for the creation of complex edits, such as creating text on an image. In 2020, Adobe Per Pixel Editing was updated to allow you to edit as many layers as you wanted to, as well as pick a person to add to your image. Photoshop is extremely powerful. In 2020, Adobe released an entirely new 3D app, Adobe Animate CC,. It is a perfect blend of tools for animators and designers. With the launch of Animate CC, Adobe has created a number of new tools and animations that designers are now using.